## Chapter 1: Introduction CS 121

Department of Computer Science College of Engineering Boise State University

January 20, 2015

Chapter 1: Introduction CS 121 1 / 27

- $\blacktriangleright$  What is Computer Science?
- $\blacktriangleright$  Problem solving techniques
- $\blacktriangleright$  Program development in Java

### How does a computer work?

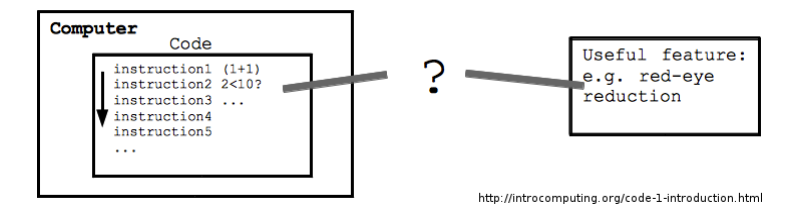

- $\triangleright$  Computer is driven by code.
- $\triangleright$  Code is made of simple, mechanical instructions.
- $\triangleright$  Computer runs series of instructions.
- $\triangleright$  Machine simply follows directions, so how does it do so much??

### Humans to the rescue

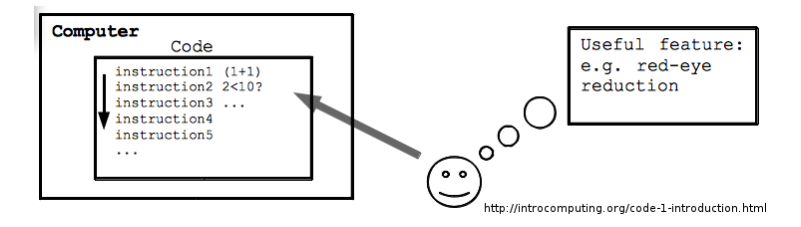

- $\triangleright$  People come up with cool ideas (requirements),
- ighthink through the solutions (design),
- $\triangleright$  break them down into simple instructions for the computer (algorithms),
- $\triangleright$  write code for the computer (implementation), and
- $\triangleright$  test them to make sure the computer is behaving properly (testing).

Chapter 1: Introduction CS 121 4 / 27

# Computer Science - not just about writing code.

- $\triangleright$  More to computer science than writing code.
- $\blacktriangleright$  Teaches people how to break down and solve problems algorithmically.
- $\triangleright$  Gives people the tools to solve problems in all human endeavors.
	- $\triangleright$  Farming, finance, entertainment, engineering, art, music etc.
- $\triangleright$  Every company will soon become a software company!
- $\blacktriangleright$  Even superheroes need computer science.

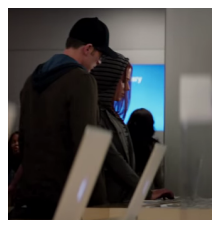

# What is Computer Science?

- $\triangleright$  Computer Science is the art and science behind creating and running software.
- $\blacktriangleright$  Major areas in computer science:
	- $\blacktriangleright$  How to solve problems and how to organize data?
		- ▶ Algorithms and Data Structures
	- $\blacktriangleright$  How to express a solution in code? Programming Languages
		- $\blacktriangleright$  Programming Languages
	- $\blacktriangleright$  How to design, manage and maintain the systems to run the code?
		- ▶ Systems: Computer Architecture, Operating Systems, Networks, Databases, Distributed Systems (Cloud Computing, Servers, Web), etc.
- $\triangleright$  Software engineering is the application of tools and techniques from all three areas above to large projects.

# Program Development

- $\triangleright$  Program development (or implementation) can be broken into the following tasks.
	- Programming writing the program.
	- $\triangleright$  Compilation translating the program into a form the computer can execute (machine-language).
	- Execution running the program.
	- $\triangleright$  Debugging investigating and fixing various types of errors that occur.
- $\triangleright$  The set of tools you choose to use in this process make up your development environment.

#### $\triangleright$  Programming – writing the program.

- $\triangleright$  Compilation translating the program into a form the computer can execute (machine-language).
- Execution running the program.
- $\triangleright$  Debugging investigating and fixing various types of errors that occur.
- $\triangleright$  A program controls a computer. Programs are also called applications.
- $\triangleright$  A programming language specifies the words and symbols we can use to write a program.
- $\triangleright$  A programming language employs a set of rules that dictate how the words and symbols can be put together to form valid program statements.
- $\triangleright$  We write programs in high-level languages.
	- $\blacktriangleright$  Understandable by humans.
	- $\triangleright$  Machine independent (runs on different computer models).
	- $\triangleright$  Needs to be translated by a compiler.
- In this class, we will write programs in a high-level language called Java.

## Program Development in Java

 $\triangleright$  There are many high-level computer programming languages.

- $\blacktriangleright$  Java
- $\cdot$  C/C++
- $\triangleright$  C#
- $\blacktriangleright$  Python
- $\blacktriangleright$  JavaScript

### $\blacktriangleright$  So, why Java?

- $\triangleright$  Concepts you learn can be applied to other programming languages.
- $\triangleright$  One of the world's most popular programming languages.
- $\triangleright$  At the core of many applications you use every day.
- $\blacktriangleright$  Java is freely available.
- $\triangleright$  The Java Development Kit (JDK) is for developing Java programs.
- $\triangleright$  The Java Runtime Environment (JRE) is for running Java programs.
- $\blacktriangleright$  Latest major version is Java 1.8.

 $\triangleright$  Every language has its own set of syntax rules and semantics.

- $\triangleright$  Syntax rules how we can put together symbols, reserved words, and identifiers.  $(c = a + b)$
- $\triangleright$  Semantics rules that define what a program statement means.  $(c = a + b$  means: add the variables a and b and store the result in c)
- $\blacktriangleright$  Think alphabet and grammar.
- $\triangleright$  A program will always do what we tell it to do, not what we meant to tell it to do.
- $\blacktriangleright$  Example: Lincoln.java
- Example: Lincoln2.java and Lincoln3.java
- $\blacktriangleright$  Class header
- $\blacktriangleright$  Class body
- $\blacktriangleright$  Comments
- $\blacktriangleright$  Method header
- $\blacktriangleright$  Method body
- $\blacktriangleright$  Identifiers
- $\blacktriangleright$  White space

## In-Class Exercise

What do you think the following code does?

```
public class HelloClass
{
    public static void main(String[] args)
    {
        // Let's say hello.
        System.out.println("Hello CS 121!"));
    }
}
```
- 1. Prints "Hello CS 121!" to the screen and terminates.
- 2. Prints "Hello CS 121!" to the screen and keeps running.
- 3. Prints "Let's say hello. Hello CS 121!" to the screen and terminates.
- 4. Does nothing useful. There is an error.

Chapter 1: Introduction CS 121 16 / 27

- $\triangleright$  Programming writing the program.
- $\triangleright$  Compilation translating the program into a form the computer can execute (machine-language).
- Execution running the program.
- $\triangleright$  Debugging investigating and fixing various types of errors that occur.
- $\triangleright$  Computer hardware can only execute a machine language program.
	- $\blacktriangleright$  Tells hardware what to do.
	- Sequence of binary numbers (e.g. 0001 0010 0011 0100...)
	- $\triangleright$  Machine langauge is specific to hardware brand/model.
	- $\triangleright$  Difficult for most humans to compose, edit, and understand.
- $\triangleright$  We don't write programs in machine language, so how do we tell it what to do?
- $\triangleright$  A program must *translated* into machine language before it can be executed.
- $\triangleright$  A compiler translates a high-level language into another programming language.
- $\triangleright$  A compiler is just a computer program, a programmer's tool.
- $\triangleright$  The Java compiler is included with the Java Development Kit (JDK).

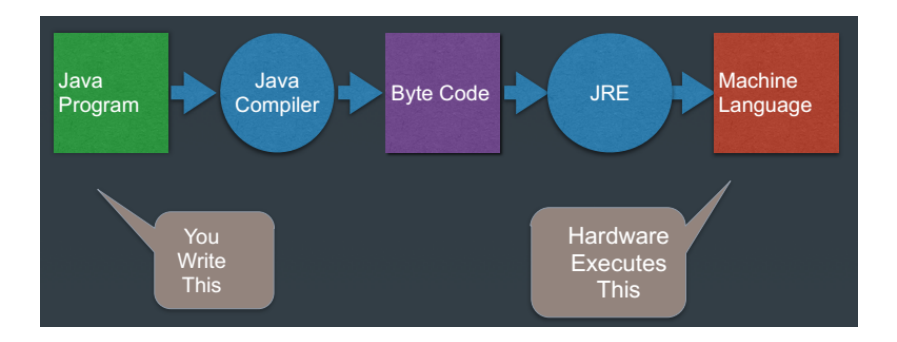

#### Chapter 1: Introduction CS 121 20 / 27

- $\triangleright$  Programming writing the program.
- $\triangleright$  Compilation translating the program into a form the computer can execute (machine-language).
- Execution running the program.
- $\triangleright$  Debugging investigating and fixing various types of errors that occur.

 $\triangleright$  After a program is compiled, you may run it from the command-line.

- $\triangleright$  Programming writing the program.
- $\triangleright$  Compilation translating the program into a form the computer can execute (machine-language).
- Execution running the program.
- $\triangleright$  Debugging investigating and fixing various types of errors that occur.
- $\triangleright$  Where you will probably spend most of your time.
- $\blacktriangleright$  Three major types of errors.
	- $\triangleright$  compile-time: Incorrect syntax or other basic problems
	- $\triangleright$  run-time: A problem during program excecution that causes it to terminate abnormally. E.g. divide by zero etc.
	- $\triangleright$  logical: The program runs but produces incorrect results. E.g. Using the wrong formula, producing the wrong output etc.

Ex 1.6. Categorize each of the following as a compile-time error, run-time error, or logical error.

- $\triangleright$  multiplying two numbers when you meant to add them
- $\blacktriangleright$  dividing by zero
- $\triangleright$  forgetting a semicolon at the end of a code statement
- $\triangleright$  spelling a word wrong in the output
- $\triangleright$  producing inaccurate results
- $\triangleright$  typing a { when you should have typed a (

 $\blacktriangleright$  Enough talk...

 $\blacktriangleright$  Let's just break it and see what happens.

Chapter 1: Introduction CS 121 26 / 27

- $\blacktriangleright$  Activate your Piazza account.
- $\triangleright$  Read Chapter 1. Focus on sections 1.1, 1.3 and 1.4 and skim the rest.
- $\blacktriangleright$  Recommended Homework
	- $\blacktriangleright$  Exercises: EX 1.1-1.6.
	- Projects: PP 1.4, 1.7.
- ► Browse Chapter 2.